# Writing Posters with Markdown

# To some extent, with markdown package

- ► (Nested) bullet and numbered lists
- ► Text formatting (*italic*, *bold becomes italic* + *alerted*)
- ► Redefine #### to start a block with title and ---- to end the block
- Compile with --shell-escape (Overleaf does this already)

#### Caveats

- ▶ Nothing too complicated!
- ▶ No verbatim or fragile stuff!
- ► No #and \_ characters!
- (I used \texthash and \textunderscore)
- ► Alternatives: Pandoc, wikitobeamer

### Overview

- ► This is the template I created for my poster presentations.
- ► You can provide an optional \footimage.

## **Options**

► It's based on beamerposter, so you can change some options:

size a0, a0b, a1, a2, a3, a4
orientiation landscape, portrait
scale a decimal number to scale the fonts

#### Colour Themes

- ► I've included some colour themes, using the colour palettes from http://colourlovers.com
  - ComingClean (current theme)
  - Entrepreneur (light blue + grey)
  - Conspicious (a bit garish!)

# This is a sample

- One, two, pick up my shoe
- ► Three, four, shut the door
- Five, six, pick up sticks
- ► Seven, eight, lay them straight
- Nine, ten, a big fat hen
- One, two, pick up my shoe
- ► Three, four, shut the door
- Five, six, pick up sticks
- Seven, eight, lay them straight
- Nine, ten, a big fat hen

## This is another sample

Some maths material

$$A = U \times S \times V^{T} \sigma \qquad = \frac{x \times y}{\sqrt[3]{\alpha + \beta}} \tag{1}$$

# This is a sample of a wiiiide column

- One, two, pick up my shoe
- ► Three, four, shut the door
- ► Five, six, pick up sticks
- ► Seven, eight, lay them straight
- ▶ Nine, ten, a big fat hen

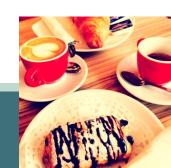